## SAP ABAP table ROIJMETER {Meter Details in Ticket Item}

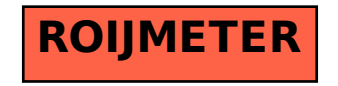